## <span id="page-0-0"></span>Divide y vencerás

Yolanda Ortega Mallén

Dpto. de Sistemas Informáticos y Computación Universidad Complutense de Madrid

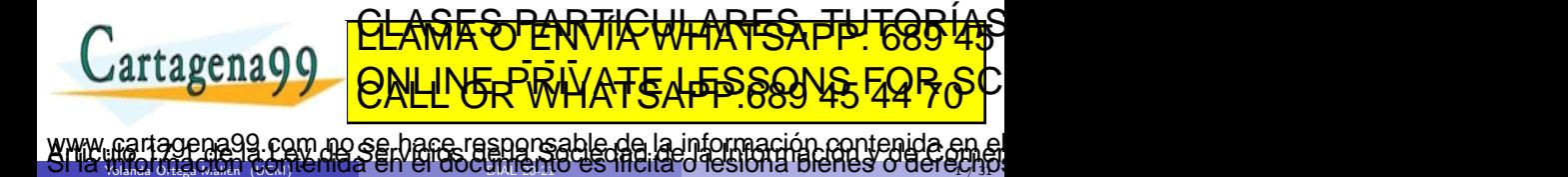

 $\mathcal{R}$ landa Ortega Mallan (UCM) ise in dialeksi cu en dosentifica  $\mathcal{R}$ i in orte dialeksi su en dialeksi sis

## Esquemas algorítmicos

- Los esquemas algorítmicos son estrategias de resolución de problemas.
- Algoritmos genéricos que se aplican en la resolución de problemas que presentan unas características comunes.
- Esquemas algorítmicos más comunes:
	- Divide y vencerás,
	- Método voraz,
	- Programación dinámica,
	- · Métodos de exploración exhaustiva: Vuelta atrás y Ramificación y poda.

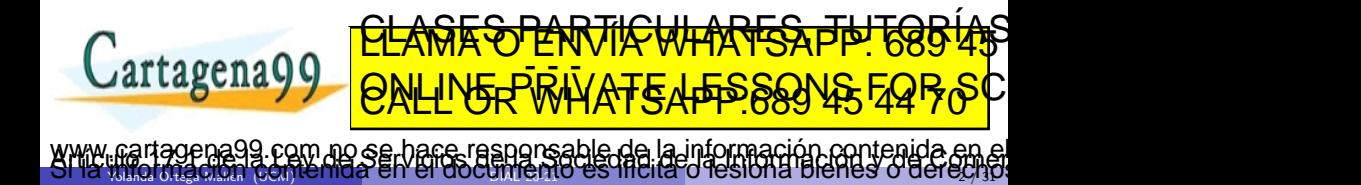

#### Fuga de la prisión

Año 3021, sistema interestelar XG23. En la cárcel de alta seguridad C78 se ha detectado la fuga de un preso del pabellón Z4.

Cada preso del pabellón se identifica mediante una letra del alfabeto anglosajón. Sabiendo que el primer preso de este pabellón tiene la letra *X*<sub>1</sub> y el  $u$ ltimo es el  $X_2$  y que todos ellos son consecutivos, encuentra la letra del preso fugado lo más rápido posible para evitar que pueda robar una nave y salir del sistema interestelar.

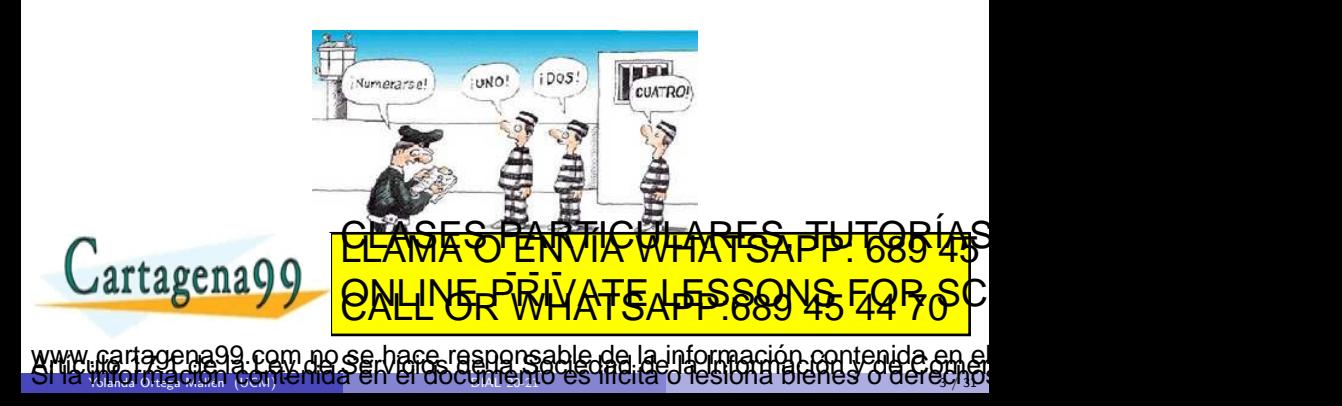

## Sumario

- Divide y vencerás: esquema general y coste.
- Aplicaciones.

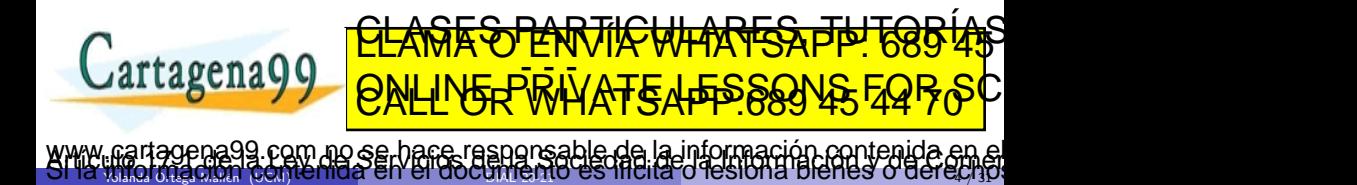

## Divide y vencerás

Divide et impera - Julio César (100 a.C.-44 a.C)

- · Descomponer el problema a resolver en una colección de subproblemas más pequeños, resolver estos subproblemas y combinar los resultados para obtener la solución del problema original.
- Los subproblemas son del mismo tipo que el problema original, y se resuelven usando la misma técnica. Algoritmo recursivo.
- Los subproblemas han de tener un tamaño fracción del tamaño original (un medio, un tercio, etc.).
- Los subproblemas se generan exclusivamente a partir del problema original.

 $\frac{1}{2}$ yolanda Ortega Malla (UCM) ishinci inda en i en dosalitenzia dial espinya o responda prenes o denegya $\frac{1}{3}$ 

no se hace responsable de la información contenida

<u>CLANTES PARTICULARES, TUTORIANS</u> ED TIME O EN VIA NOTIT LOOS FOR

Los casos base no son necesariamente los casos triviales.

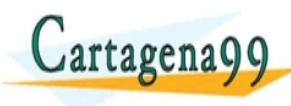

#### Esquema de divide y vencerás

```
fun divide-y-vencerás(x : problem) dev y : solución
     si pequeño(x) entonces
        y := método-directo(x)si no
         \{ descomponer x en k \geq 1 problemas más pequeños \}\langle x_1, x_2, \ldots, x_k \rangle := \texttt{descomponent}(x){ resolver recursivamente los subproblemas }
        para j = 1 hasta k hacer
            y_j := \mathtt{divide-y- vencer}ás(x_j)fpara
        \{ combinar los y_i para obtener una solución y para x \}y := \text{combinar}(y_1, \ldots, y_k)fsi
  ffun
                     <u>CLANTES PARTICULARES, TUTORISTAS</u>
artagenag
                     ED TIME O EN VIA NOTIT LOOS FOR
                   no se hace responsable de la información contenida
```
 $\frac{1}{2}$ yolanda Ortega Malla (UCM) ishinci inda en i en dosegniezhio eo inonc o reonona preneo o dereg $\frac{1}{2}$ 

## **Costes**

Para el esquema general

$$
T(n) = \begin{cases} g(n) & n \le n_0 \\ \left(\sum_{j=1}^k T(n_j)\right) + f(n) & n > n_0 \end{cases}
$$

En particular, para muchos algoritmos

$$
T(n) = \begin{cases} c & 0 \le n < b \\ aT(n/b) + f(n) & n \ge b \end{cases}
$$

Si  $f(n) \in \Theta(n^k)$  entonces:

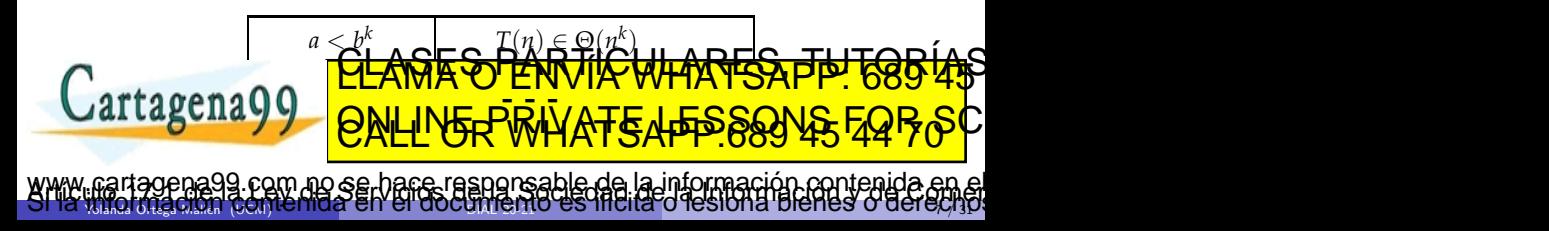

## Algoritmos de ordenación

Cartagena99

Ordenación por mezclas (mergesort) la operación descomponer divide el vector en dos mitades y la operación combinar mezcla las dos mitades ordenadas en un vector final.

- $\bullet$   $h = 2$  Tamaño mitad de cada subvector.
- *a* = 2 Siempre se generan dos subproblemas.
- $\bullet$   $k = 1$  Coste lineal de mezclar.

Coste total Θ(*n* log *n*).

Ordenación rápida (quicksort) la operación descomponer elige el pivote, particiona el vector con respecto a él y lo divide en dos mitades. La operación combinar es vacía.

 $\bullet$   $b = 2$  Tamaño mitad de cada subvector (en el caso mejor).

 $\frac{1}{2}$ yolanda Ortega Malla (UCM) ishinci inda en i en dosegniezhio eo inonc o reonona preneo o dereg $\frac{1}{2}$ 

com no se hace responsable de la información contenida e

ED TIME O EN VIA NOTIT LOOS FOR

- $\bullet$   $a = 2$  Siempre se generan dos subproblemas.
- $\bullet$   $k = 1$  Coste lineal de la partición. <u>CLAGES PARTICULARES, TUTORIAS</u>

## La transformada rápida de Fourier (FFT)

rtagena QC

- Un problema históricamente famoso es la Transformada Discreta de Fourier (DFT), que puede resolverse con el algoritmo de tipo divide y vencerás conocido como Transformada Rápida de Fourier (FFT), de J.W. Cooley y J.W. Tukey (1965).
- La DFT convierte un conjunto de muestras de amplitud de una señal, en el conjunto de frecuencias que resultan del análisis de Fourier de la misma.
- Esta transformación y su inversa (utilizando el mismo algoritmo DFT) tienen gran interés práctico para filtrar frecuencias indeseadas (p.e. ruido) y mejorar la calidad de las señales de audio o de vídeo.
- La DFT en esencia multiplica una matriz  $n \times n$  de números complejos por un vector de longitud *n* de coeficientes reales, y produce otro vector de la misma longitud. El algoritmo clásico tiene un coste en  $O(n^2)$ .
- La FFT descompone el vector original en dos vectores de tamaño  $n/2$ , realiza la FFT de cada uno, y combina los resultados. Las dos partes no recursivas tienen con **PLASES PERTICULARES, TEL EGGÍAS**

en Alaska en 1964. El algoritmo classico en la granda de la contratación de la contratación de la contratación muestra, mientras que la France de Cooley y Tukey lo hizo en 6 segundos. El proporcion de Cooley de la France

ED TIME O EN VIA NOTIT LOOS FOR

 $\frac{1}{2}$ yolanda Ortega Malla (UCM) ishinci inda en i en dosegni en  $\frac{1}{2}$ iro es inicha o resionia pienes o dei egypt

com no se hace responsable de la información contenida e

## Ordenación por mezclas: Vector de índices

Vector de índices: la componente *i*-ésima indica la posición (en el vector de entrada) del elemento que debe ocupar el *i*-ésimo lugar en la ordenación.

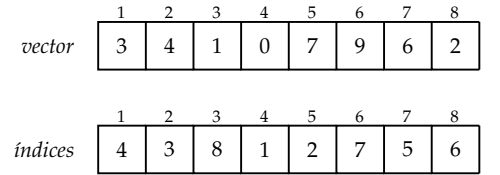

proc mergesort-índices(e  $V[1..n]$  de elem, *índices*[1..*n*] de 1..*n*, e  $c, f : nat)$ 

casos

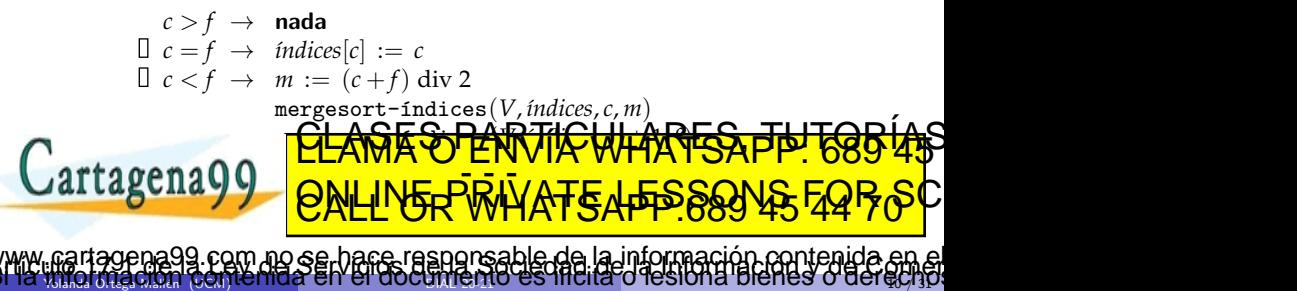

```
{ 1 \le c \le m < f \le n ∧ V[I[c]] \le ... \le V[I[m]] ∧ V[I[m+1]] \le ... \le V[I[f]] }
 proc mezclar-índices(e V[1..n] de elemento, I[1..n] de 1..n, e c, m, f: 1..n)
 var aux[1..n] de 1..n
    i := c; j := m + 1; k := cmientras i \le m \land j \le f hacer
        si V[I[i]] \leq V[I[j]] entonces
           aux[k] := I[i] : i := i + 1si no
           aux[k] := I[i]; j := j + 1fsi
        k := k + 1fmientras
    si i > m entonces { copiar elementos del segundo subvector }
        aux[k..f] := I[j..f]si no \{ j > f \}, copiar elementos del primer subvector \}aux[k..f] := I[i..m]fsi
     I[c..f ] := aux[c..f ]
 arta
 \frac{1}{2} \frac{1}{2} \frac{1}{2}Yolanda Ortega Maria (UCM) ich indial en i en duclarit en from es michal un espon la preniesi u den ergial
                      <u>CLANTES PARTICULARES, TUTORIANS</u>
                      ED TIME O EN VIA NOTIT LOOS FOR
              com no se hace responsable de la información contenida e
```
#### Tornillos y tuercas

Paquita Manitas ha tenido un percance: se le han mezclado todos los tornillos y tuercas que tenía de varios tamaños. Separar las tuercas de los tornillos ha sido fácil, pero ahora quiere emparejar cada tuerca con un tornillo del tamaño correspondiente y a ojo no consigue distinguir los tamaños, así que la única comparación posible es la de intentar enroscar una tuerca en un tornillo para comprobar si es demasiado grande, demasiado pequeña, o se ajusta perfectamente al tornillo.

```
proc emparejar(tornillos[1..n],tuercas[1..n] de nat<sup>+</sup>, e c, f : nat)
       si c < f entonces
          partici\delta n(tuercas, c, f, tornillos[c], i, j)partici´on(tornillos, c, f,tuercas[i], k, l)
          { i = k \land j = l }emparejar(tornillos, tuercas, c, i-1)emparejar(tornillos, tuercas, j + 1, f)fsi
Cartagena99<u>NH'YAR WHATSAF</u>
  \mathcal{H}landa Ortega Malla (UCM) ise indet en er dosellinga \mathcal{H}o es institución responda pienes o del \mathcal{H}^3l
                        <u>CLANTES PARTICULARES, TUTORIANS</u>
                        ED TIME O EN VIA NOTIT LOOS FOR
                 am no se hace responsable de la información contenida e
```
#### Tornillos y tuercas: Coste

Sea  $n = f - c + 1$ 

$$
T(n) = \begin{cases} c'_0 & n = 0\\ T(p) + T(q) + c'_1 n & n > 0 \end{cases}
$$

con  $p + q = n - 1$ .

• Cuando se divide siempre por la mitad

$$
T(n) = \begin{cases} c'_0 & n = 0\\ 2T(n/2) + c'_1 n & n > 0 \end{cases}
$$

cuya solución está en Θ(*n* log *n*) (teorema de la división): caso mejor.

• Cuando el pivote queda sistemáticamente colocado en uno de los extremos

*<sup>T</sup>*(*n*) = *c* ′ 0 *n* = 0 *T*(*n* − 1) + *c* ′ <sup>0</sup> + *c* ′ 1 *n n* > 0 cuya soluci´on est´a en Θ(*n* 2 ) (teorema de la resta). • ¿Puede haber casos peores todav´ıa con otras elecciones de *p* y *q*? Yolanda Ortega Mall´en (UCM) DIAL 20-21 13 / 31 CLASES PARTICULARES, TUTORÍAS TÉCNICAS ONLINE LLAMA O ENVÍA WHATSAPP: 689 45 44 70 - - - ONLINE PRIVATE LESSONS FOR SCIENCE STUDENTS CALL OR WHATSAPP:689 45 44 70 www.cartagena99.com no se hace responsable de la información contenida en el presente documento en virtud al Artículo 17.1 de la Ley de Servicios de la Sociedad de la Información y de Comercio Electrónico, de 11 de julio de 2002. Si la información contenida en el do[cumento](#page-0-0) es ilícita o lesiona bienes o derechos de un tercero háganoslo saber y será retirada.

### Tornillos y tuercas: Coste en el caso peor

 $T(n) \in O(n^2)$  para cualquier elección de  $p$  y  $q$ 

**Demostración:** por inducción constructiva que ∀*n* : *n* ≥ 1 :  $T(n)$  ≤  $Cn^2$ .

Caso base Para  $n = 1$  tenemos que

(2*c* ′ <sup>0</sup> +*c* ′ 1 ) + (*c*

Basta tomar *C* = 2*c*

<sup>1</sup> −2(2*c*

′ ,<br>1acé ′ 1

<sup>0</sup> +*c* ′ 1

$$
T(1) = T(0) + T(0) + c'_1 = 2c'_0 + c'_1 \le C
$$

Paso inductivo Supongamos que la propiedad es cierta para cualquier *m* < *n*, entonces para  $n > 1$ :

> Según la primera restricción, podemos tomar  $C = 2c'_0 + c'_1$ , y comprobamos **que cum la cumple también de cumple también de cumple también de cumple de la cumple de la cumple d**

> > ))*n* = (2*c* ′ <mark>/A∓</mark> ′ ł ار ج ′  $\overline{\textbf{S}}\textbf{S}$ ′ 1 *n*) *n*>1

Yolanda Ortega Mall´en (UCM) DIAL 20-21 14 / 31

para que ∀*n* : *n* ≥ 1 : *T*(*n*) ≤ *Cn*<sup>2</sup> .

IS EQR.

<u>CLAMAS O ENVINCIULARIES, TUTORIAIS</u> ED TIME O EN VIA NOTIT LOOS FOR

www.cartagenasta.com/no sethate1rashqiptsable defla información.contenida en el<br>Si la información contenida en el do[cumento](#page-0-0) es literar d'estona bienes o derecrio:

$$
T(n) = T(p) + T(q) + c'_1 n \leq^{h.i.} Cp^2 + Cq^2 + c'_1 n.
$$
  
Como  $p + q = n - 1$ ,  $p^2 + q^2 = (n - 1)^2 - 2pq \leq (n - 1)^2$ , por lo que  
 $T(n) \leq C(n - 1)^2 + c'_1 n = Cn^2 - 2Cn + C + c'_1 n.$   
De aquí,  $Cn^2 - 2Cn + C + c'_1 n \leq Cn^2 \iff C + (c'_1 - 2C)n \leq 0.$ 

# Tornillos y tuercas: Coste en el caso medio  $T(n) \in O(n \log n)$

#### Demostración:

C<sup>'</sup>a

*p* y *q* entre 0 a *n* − 1, siempre cumpliendo  $p + q = n - 1$ , es decir,  $q = n - p - 1$ .

$$
T_m(n) = \frac{1}{n} \sum_{p=0}^{n-1} (T_m(p) + T_m(n-p-1) + (n-1))
$$
  
\n
$$
= \frac{1}{n} \left( \sum_{p=0}^{n-1} T_m(p) + \sum_{p=0}^{n-1} T_m(n-p-1) + \sum_{p=0}^{n-1} (n-1) \right)
$$
  
\n
$$
= \frac{1}{n} \left( \sum_{p=0}^{n-1} T_m(p) + \sum_{j=0}^{n-1} T_m(j) \right) + (n-1)
$$
  
\n
$$
= (n-1) + \frac{2}{n} \sum_{p=0}^{n-1} T_m(p)
$$
  
\nCartagena99  
\nQNLIV5R-WHATSAFP889VS FQR969  
\nQNLIV5R-WHATSAFP889VS FQR969  
\nQNLIV5R-WHATSAFP889VS FQR969  
\nQNLIV5R-WHATSAP989VS PQR9789V

Es una recurrencia con historia.

$$
nT_m(n) = n(n-1) + 2\sum_{p=2}^{n-1} T_m(p)
$$

$$
(n-1)T_m(n-1) = (n-1)(n-1-1) + 2\sum_{p=2}^{n-2} T_m(p)
$$

y restando,

$$
nT_m(n) - (n-1)T_m(n-1) = 2T_m(n-1) + 2(n-1)
$$
  

$$
nT_m(n) = (n+1)T_m(n-1) + 2(n-1)
$$

Dividiendo por  $n(n+1)$ :

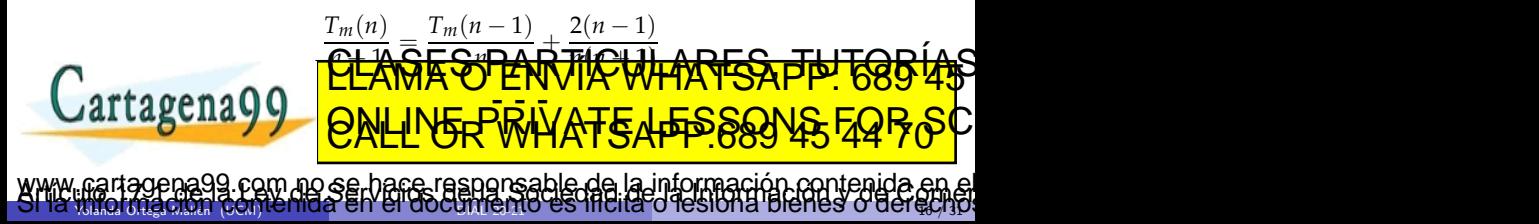

$$
S(n) = \frac{T_m(n)}{n+1} \qquad S(n) = \begin{cases} 0 & n \le 1 \\ S(n-1) + \frac{2(n-1)}{n(n+1)} & n \ge 2 \end{cases}
$$

como se cumple  $1 > \frac{n-1}{n+1}$  podemos simplificar  $S(n)$ ,

 $M$ 

<u>ا</u>

$$
S(n) \le \begin{cases} 0 & n \le 1 \\ S(n-1) + \frac{2}{n} & n \ge 2 \end{cases}
$$
  

$$
S(n) \le S(n-1) + \frac{2}{n}
$$
  

$$
\le S(n-2) + \frac{2}{n-1} + \frac{2}{n}
$$
  

$$
\le S(n-3) + \frac{2}{n-2} + \frac{2}{n-1} + \frac{2}{n}
$$
  
...

$$
\leq \frac{S(n-i)+2\sum\limits_{j=n-i+1}^{n}\frac{1}{j}}{\underline{\text{CLARTE}\oplus \text{RARTE}\oplus \text{N}}}
$$

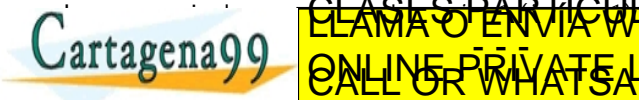

*j*=2  $\overline{1}$ *x*  $\mathcal{H}$ landa Ortega Malla (UCM) ise indial en i en dos dialign $T$ io. Es inicita o iesionia pienes o den $\Phi$ yi $31$ www.cartagena99.com no se bace responsable de la información contenida en el<br>SMA imerciadori contenida en el do[cumento](#page-0-0) es filcita o lesiona bienes o derecipio

d*x* = 2 ln *n* ⇒ *Tm*(*n*) = (*n*+1)*S*(*n*)∈ *O*(*n* log *n*)

ED TIME O EN VIA NOTIT LOOS FOR

#### Problema de selección

Dado un vector *V*[1..*n*] de elementos que se pueden ordenar, y un entero *k*,  $1 \leq k \leq n$ , encontrar el  $k$ -ésimo menor elemento.

```
¿Ordenar el vector V y tomar V[k]? Coste en O(n log n).
```
¿Utilizar el algoritmo de partición?

```
i \leq k \leq j el elemento V[k] es el k-ésimo.
```

```
k < i buscar el k-ésimo en V[c..i - 1].
```

```
k > j buscamos el (k − p)-ésimo en V[i + 1..f].
```

```
\{ k representa una posición absoluta, c \leq k \leq fproc selección1(V[1..n] de elem, e c, f, k : nat, k-ésimo : elem)\mathbf{si } c = f \text{ entonces } k \text{-} \acute{e} \text{} \dot{z} \text{ = } V[c]si no
         partición(V, c, f, V[c], i, j)
```
casos

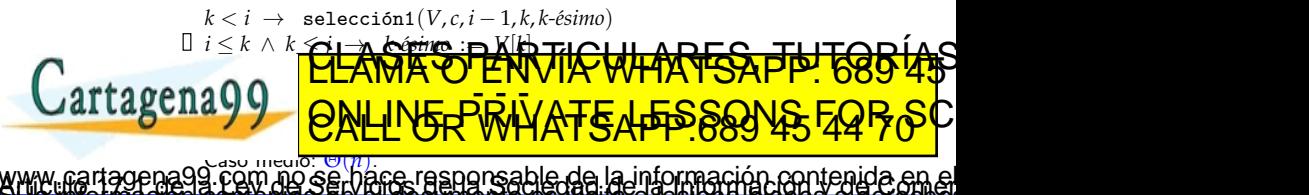

Yolanda Ortega Mall´en (UCM) DIAL 20-21 18 / 31

#### Problema de selección: Mediana de las medianas

¿Cómo asegurar que el pivote no va a quedar en un extremo?

Tomar como pivote la mediana del subvector (el  $\lceil \frac{n}{2} \rceil$ -ésimo elemento).

¡Pero calcular la mediana es un caso particular del problema de selección:  $k = (c + f)$  div 2 !

Nos conformamos con una aproximación suficientemente buena de la mediana: la mediana de las medianas, *mm*.

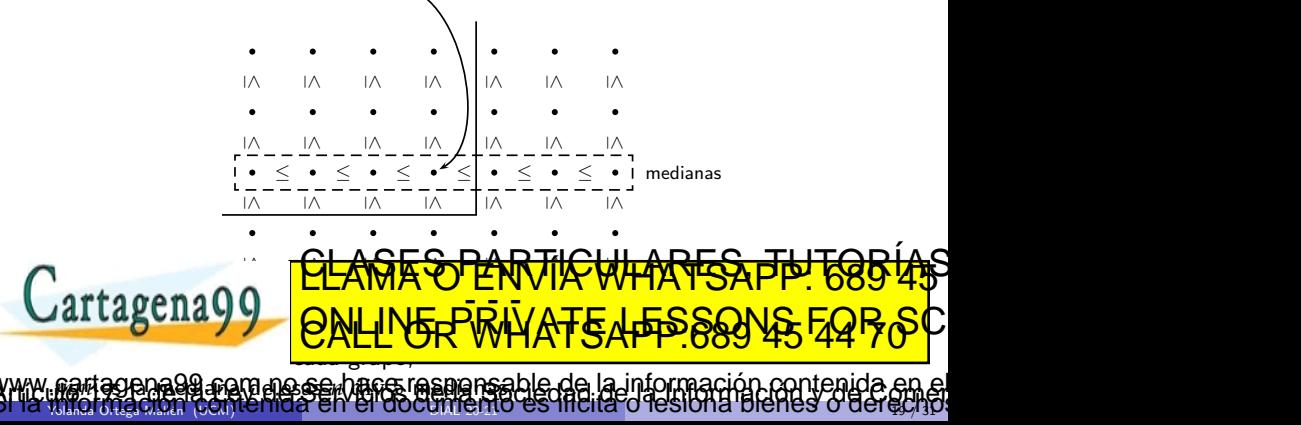

#### Problema de selección: Mediana de las medianas

Utilizar *mm* como pivote para particionar el vector *V*.

Al menos  $\frac{3(n \text{ div } 5)}{2}$  elementos de *V* son menores o iguales que *mm*.

Como *n* div 5 ≥  $\frac{n-4}{5}$ , concluimos que al menos  $\frac{3n-12}{10}$  elementos de *V* son menores o iguales que *mm*, y, por tanto, como mucho <sup>7</sup>*n*+<sup>12</sup> <sup>10</sup> elementos son estrictamente mayores que *mm*.

Lo mismo para elementos mayores o iguales y estrictamente menores.

 $\frac{7n+12}{10}$  es cota superior del número de elementos para las llamadas recursivas.

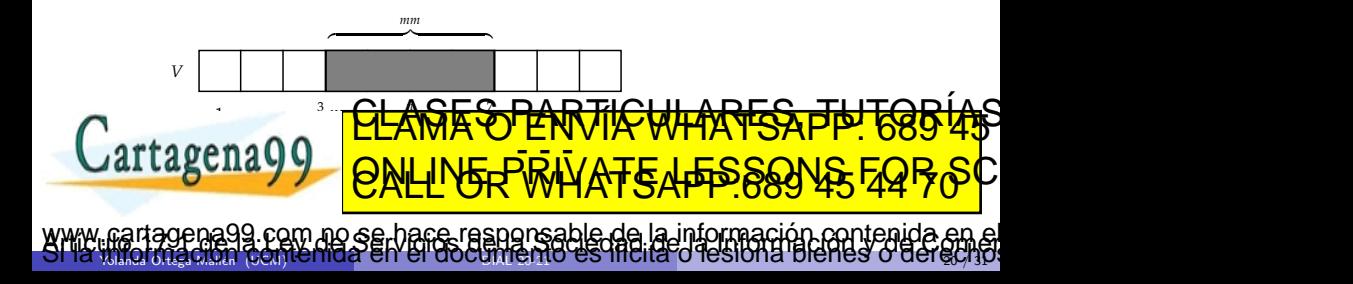

#### Problema de selección: Mediana de las medianas

Los pasos del algoritmo selección2(*V*, *c*, *f*, *k*, *elemento*) son:

- **O** calcular la mediana de cada grupo de 5 elementos. Son *n* div 5 medianas ( $n = f - c + 1$ ), y cada una se puede calcular en tiempo constante: ordenar los 5 elementos y escoger el tercero.
- calcular *mm*, con una llamada recursiva a selección2 con *n* div 5 elementos.
- $\bullet$  llamar a partición(*V*, *c*, *f*, *mm*, *i*, *j*) utilizando como pivote *mm*.
- $\bullet$  hacer una distinción de casos similar a la de selección1:

#### casos

$$
k < i \rightarrow \text{selection2}(v, c, i - 1, k, elemento)
$$
  

$$
\square i \le k \le j \rightarrow elemento := mm
$$
  

$$
\square k > j \rightarrow \text{selection2}(v, j + 1, f, k, elemento)
$$

fcasos

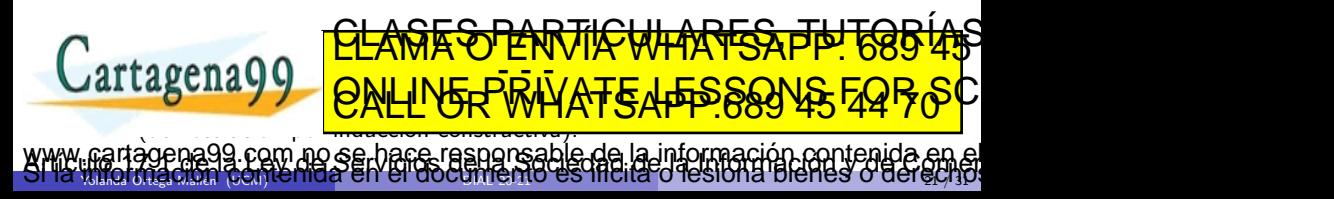

#### Problema de selección: Mediana de las medianas, Implementación  ${ c < k < f }$ proc selección2( $V[1..n]$  de elem, e  $c, f, k : n$ at,  $k$ -ésimo: elem)  $t := f - c + 1$ si *t* ≤ 12 entonces  $orderar(V, c, f)$ ;  $k$ - $\acute{e}sim$  :=  $V[k]$ si no  $s := t \operatorname{div} 5$ para  $l = 1$  hasta *s* hacer  $\operatorname{order}_{x}(V, c+5*(l-1), c+5(l-1))$ *pm* :=  $c + 5 * (l - 1) + 5$  div 2  $intercambiar(V[c+l-1], V[pm])$ fpara { medianas situadas en  $V[c, c + s - 1]$  } selección2( $V, c, c + s - 1, c + (s - 1)$  div 2,  $mm$ ) { mediana de las medianas }  $partición(V, c, f, mm, i, j)$ casos  $k < i$  → selección2( $V, c, i - 1, k, k$ -ésimo)<br>  $□$   $|c| > k$ ,  $\triangle$ **CE**, **C**<sub>E</sub>C, **C**<sub>E</sub>C, **CEC** *i* ≤ *k* ∧ *k* ≤ *j* → *k-´esimo* := *mm k* > *j* → selecci´on2(*V*, *j* + 1, *f*, *k*, *k-´esimo*) cua fsi <u>CLASES PARTICULARES, TUTORIAS</u> ED TIME O EN VIA NOTIT LOOS FOR

fproc Yolanda Ortega Mall´en (UCM) DIAL 20-21 22 / 31 no se hace responsable de la información contenida en

## Ordenación rápida de Hoare: Mejora

 $i$ Se puede mejorar quicksort para que requiera un tiempo que esté en  $O(n \log n)$  incluso en el caso peor? Sí, pero no.

- Seleccionar como pivote la mediana (en tiempo lineal).
- $\bullet$  Sigue siendo  $O(n^2)$  en el caso peor (todos los elementos son iguales).
- Utilizar el algoritmo de partición que divide el vector en tres partes y hacer las llamadas recursivas solo con los elementos menores y mayores.

Yolanda Ortega Mall´en (UCM) DIAL 20-21 23 / 31

no se hace responsable de la información contenida.

<u>CLANTES PARTICULARES, TUTORIANS</u> ED TIME O EN VIA NOTIT LOOS FOR

```
proc quicksort-opt(V[1..N]) de elem, e c, f : nat)si c < f entonces
       m := \text{median}(V, c, f)partición(V, c, f, m, i, j)quicksort-opt(V, c, i - 1)quicksort-opt(V, j + 1, f)fsi
```
fproc

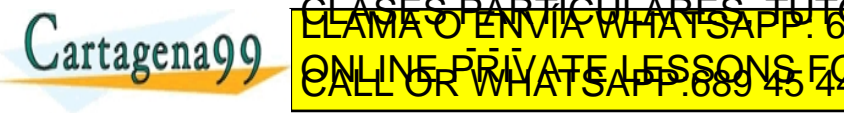

### Lo más caro y lo más barato

Acabas de hacer la compra en Merca-Madonna y tienes los precios de todos los productos que has comprado en un vector  $V[1..N]$ . Quieres saber cuál ha sido el producto más caro y cuál el más barato. Suponiendo que *N* es una potencia de 2 mayor que 2, tienes que averiguarlo realizando menos de 2*N* − 3 comparaciones entre precios.

Máximo: *N* − 1 comparaciones,

Mínimo:  $N - 2$  comparaciones adicionales;

Total: 2*N* − 3 comparaciones entre elementos.

```
\langle \textit{max}_1, \textit{min}_1 \rangle := \texttt{max-min}(V[1..N/2])\langle m\hat{a}x_2, m\hat{i}n_2 \rangle := \max -\min(V[N/2 + 1..N])m\acute{a}x := \text{max}(m\acute{a}x_1, m\acute{a}x_2)min := min(min_1, min_2)EL NOVE DE COMPARACIONES ENTRE ENTRE ENTRE ENTRE ENTRE ENTRE ENTRE ENTRE ENTRE ENTRE ENTRE ENTRE ENTRE ENTRE EN
2(
  2
    ) − 3 + 2(
               2
                 ) − 3 + 1 + 1 = 2N − 4.
                        <u>CLAGES PARTICULARES, TUTORIAS</u>
                        ED TIME O EN VIA NOTIT LOOS FOR
                     no se hace responsable de la información contenida
```
Yolanda Ortega Mall´en (UCM) DIAL 20-21 24 / 31

fun m´ax-m´ın1(*V*[1..*N*] de elem, *c*, *f* : nat) dev h *m´ax*, *m´ın* : elem i si *c* = *f* entonces h *m´ax*, *m´ın* i := h *V*[*c*], *V*[*c*]i si no *m* := (*c* + *f*) div 2 h *m´ax*<sup>1</sup> , *m´ın*<sup>1</sup> i := m´ax-m´ın1(*V*, *c*, *m*) h *m´ax*2, *m´ın*<sup>2</sup> i := m´ax-m´ın1(*V*, *m* + 1, *f*) *m´ax* := m´ax(*m´ax*<sup>1</sup> , *m´ax*2) *m´ın* := m´ın(*m´ın*<sup>1</sup> , *m´ın*2) fsi

ffun

Sea  $n = f - c + 1$  $T(n) = \begin{cases} 0 & n = 1 \\ 2T(n/2) + 2 & n > 1 \end{cases}$  $2T(n/2) + 2 \quad n > 1$  $T(n) = 2$  $^i$ *T*(*n*/2<sup>*i*</sup> ) + *i* ∑ *j*=1 2 *j* **T** CAL log *<sup>n</sup>T*(1) +  $\overline{\textbf{h}}$ ⁄۳ *j*=1 ł *<sup>j</sup>* = 2*n* − 2 Yolanda Ortega Mall´en (UCM) DIAL 20-21 25 / 31 <u>CLASES PARTICULARES, TUTORIAS</u> ED TIME O EN VIA NOTIT LOOS FOR www.cartagena99.com no se bace responsable de la información contenida en el<br>SMA imerciadori contenida en el do[cumento](#page-0-0) es filcita o lesiona bienes o derecipo fun máx-mín2( $V[1..N]$  de elem,  $c, f : nat$ ) dev  $\langle m\hat{a}x, m\hat{m} :$  elem  $\rangle$ casos

$$
c = f \rightarrow \langle \text{max}, \text{min} \rangle := \langle V[c], V[c] \rangle
$$
  
\n
$$
\Box c + 1 = f \rightarrow \{ \text{ hay dos elementos } \}
$$
  
\n
$$
\text{si } V[c] < V[f] \text{ entonces } \langle \text{max}, \text{min} \rangle := \langle V[f], V[c] \rangle
$$
  
\n
$$
\text{si no } \langle \text{max}, \text{min} \rangle := \langle V[c], V[f] \rangle
$$
  
\n
$$
\text{fsi}
$$

Yolanda Ortega Mall´en (UCM) DIAL 20-21 26 / 31

<u>CLANTES PARTICULARES, TUTORIANS</u> ED TIME O EN VIA NOTIT LOOS FOR

www.cartagena99.com no se bace responsable de la información contenida en el<br>SMA imerciadori contenida en el do[cumento](#page-0-0) es filcita o lesiona bienes o derecipo

$$
\begin{array}{ll}\n\Box \ c+1 < f \rightarrow \\
m & := (c+f) \operatorname{div} 2 \\
\langle m\acute{a}x_1, m\acute{i}n_1 \rangle & := \mathtt{m\'ax-m\'in2}(V, c, m) \\
\langle m\acute{a}x_2, m\acute{i}n_2 \rangle & := \mathtt{m\'ax-m\'in2}(V, m+1, f) \\
m\acute{a}x & := \mathtt{m\'ax}(m\acute{a}x_1, m\acute{a}x_2) \\
m\acute{i}n & := \mathtt{m\'an}(m\acute{i}n_1, m\acute{i}n_2)\n\end{array}
$$

fcasos

ffun

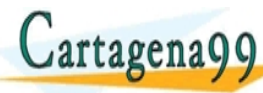

$$
T(n) = \begin{cases} 0 & n = 1 \\ 1 & n = 2 \\ 2T(n/2) + 2 & n > 2 \end{cases}
$$

$$
T(n) = 2^{i}T(n/2^{i}) + \sum_{j=1}^{i} 2^{j}
$$

$$
T(n) = 2^{\log n - 1} T(2) + \sum_{j=1}^{\log n - 1} 2^j
$$
  
=  $\frac{n}{2} + 2^{\log n} - 2 = \frac{3}{2}n - 2$ 

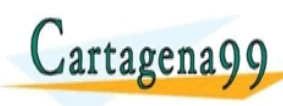

#### =  $\frac{3}{2}$  $\eta$ n <del>⊅∖r 2 µ</del> **A** ľ 2 <u> איט</u> १ 2 *n* − 1 = 2*n* − 3 <u>CLASTES PARTICULARES, TUTORIAS</u> ED TIME O EN VIA NOTIT LOOS FOR

www.cartagena99.com no se bace rasponsable de la información contenida en el<br>Al la información contenida en el do[cumento](#page-0-0) es filcita o lesiona bienes o derecito.

## Determinación del umbral

casos

 $n \leq n_0 \rightarrow$  subalgoritmo básico  $\prod n > n_0 \rightarrow$  dividir llamadas recursivas componer

### fcasos

donde  $n_0$  es el umbral.

La recursión exige más tiempo y espacio (pila) y además hay que dividir/componer (constante multiplicativa grande). ¿Cu´ando merece la pena resolver el problema dividiendo? Determinar *n*0.

• El umbral depende del algoritmo divide y vencerás, del subalgoritmo básico y del computador/compilador concreto.

Yolanda Ortega Mall´en (UCM) DIAL 20-21 28 / 31

www.R**artagtenu@g**rebéntimes eshare respigtesable de la información contenida en el<br>Si la timornación contenida en el do[cumento](#page-0-0) es líteras d'estona bienes o derechos

<u>CLANTES PARTICULARES, TUTORIANS</u> ED TIME O EN VIA NOTIT LOOS FOR

• El umbral no afecta al orden del tiempo de ejecución, pero sí a la constante multiplicativa.

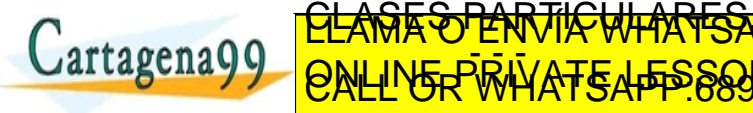

#### Coches de colores: elemento mayoritario

Jaimito tiene una fantástica colección de coches en miniatura de diferentes colores y quiere averiguar si alguno de estos colores es mayoritario, es decir, si hay algún color tal que el número de coches de dicho color sea estrictamente mayor que *N*/2, siendo *N* la cantidad de coches de Jaimito.

```
fun mayoritario1(V[1..N] de elem, c, f : nat) dev \langle exists : bool, mayor : elem \rangle\mathbf{si } c = f \text{ entonces } \langle \text{ existe}, \text{major} \rangle := \langle \text{ cierto}, V[c] \ranglesi no
        m := (c + f) div 2
         \langle existence_1, mayor_1 \rangle := mayoritario1(V, c, m)
         \langle \textit{exist}_2, \textit{mayor}_2 \rangle := \texttt{mayoritation}(V, m + 1, f)existe := falsesi existe<sub>1</sub> entonces { comprobamos el primer candidato }
             \langle existence, mayor \rangle := \langle comprobar(V, mayor_1, c, f), mayor_1 \ranglefsi
        si ¬existe ∧ existe<sub>2</sub> entonces <sub>DA</sub> comprobamos el segundo candidato
             hexiste, mayor i := h comprobar(V, mayor2
                                                        , c, f), mayor2
                                                                      i
         re
     fsi
Yolanda Ortega Mall´en (UCM) DIAL 20-21 29 / 31
                        CLASES PARTICULARES, TUTORÍAS
                        ED TIME O EN VIA NOTIT LOOS FOR
                com no se hace responsable de la información contenida e
```
### Elemento mayoritario

```
fun comprobar(V[1..N] de elem, x : elem, c, f : nat) dev válido : bool
  \nu eces := 0para i = c hasta f hacer
     si V[i] = x entonces veces := veces + 1 fsi
  fpara

ffun
```
Coste de mayoritario1:

$$
T(n) = \begin{cases} c_0 & n = 1\\ 2T(n/2) + c_1 n & n > 1 \end{cases}
$$

 $\mathcal{N}$ landa Ortega Mallan (UCM) ise in dial en i en dos diality ise  $\mathcal{N}$  included the solonic president  $\mathcal{N}$  and  $\mathcal{N}$ 

no se hace responsable de la información contenida e

<u>CLANTES PARTICULARES, TUTORIANS</u> ED TIME O EN VIA NOTIT LOOS FOR

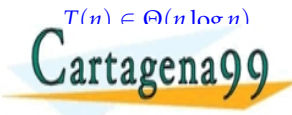

#### <span id="page-30-0"></span>Elemento mayoritario

¿Se puede hacer mejor?

Anular entre sí elementos diferentes. Solo sobrevivirá el candidato a mayoritario.

```
fun mayoritario2(V[1..N] de elem) dev \langle existe : bool, mayor : elem \ranglecandidato := V[1]\textit{contar} := 1 { cuántas veces más ha aparecido el candidato }
    para i = 2 hasta N hacer
       si contar = 0 entonces { elegimos nuevo candidato }
          ccandidato := V[i]; contar := 1si no \{ contar > 0 \}\mathbf{si} \; V[i] = \text{candidate} \; \mathbf{entonces} \; \text{contr} := \text{contar} + 1\sin no contar := contar -1fsi
       fsi
    fpara
    hexiste, mayori := h comprobar(V, candidato, 1, N), candidato i
 art
Coste: Θ(N)
Yolanda Ortega Mall´en (UCM) DIAL 20-21 31 / 31
                     <u>CLANTES PARTICULARES, TUTORIANS</u>
                     ED TIME O EN VIA NOTIT LOOS FOR
                   o se hace responsable de la información contenida
```